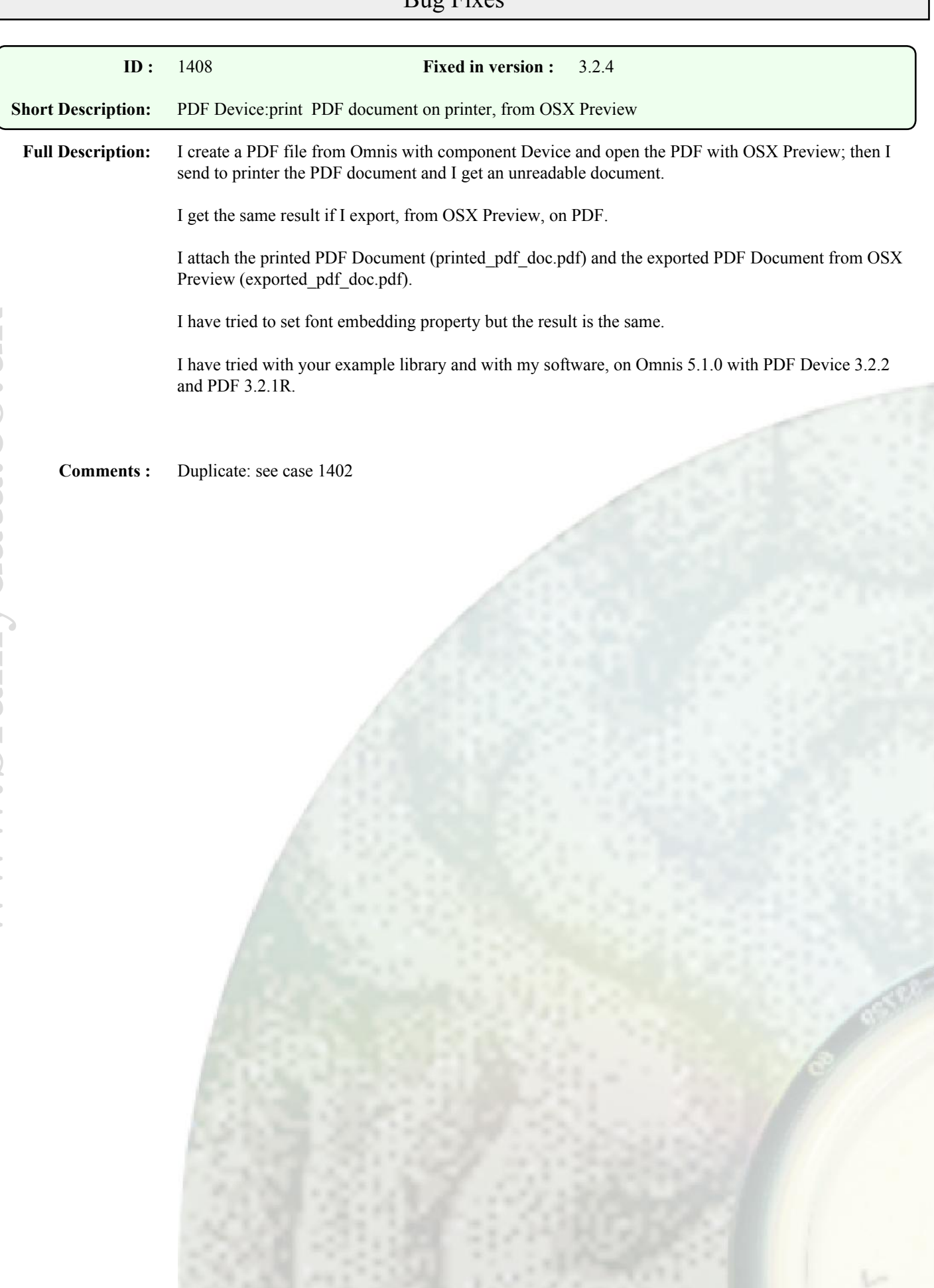

## **Bug Fixes**

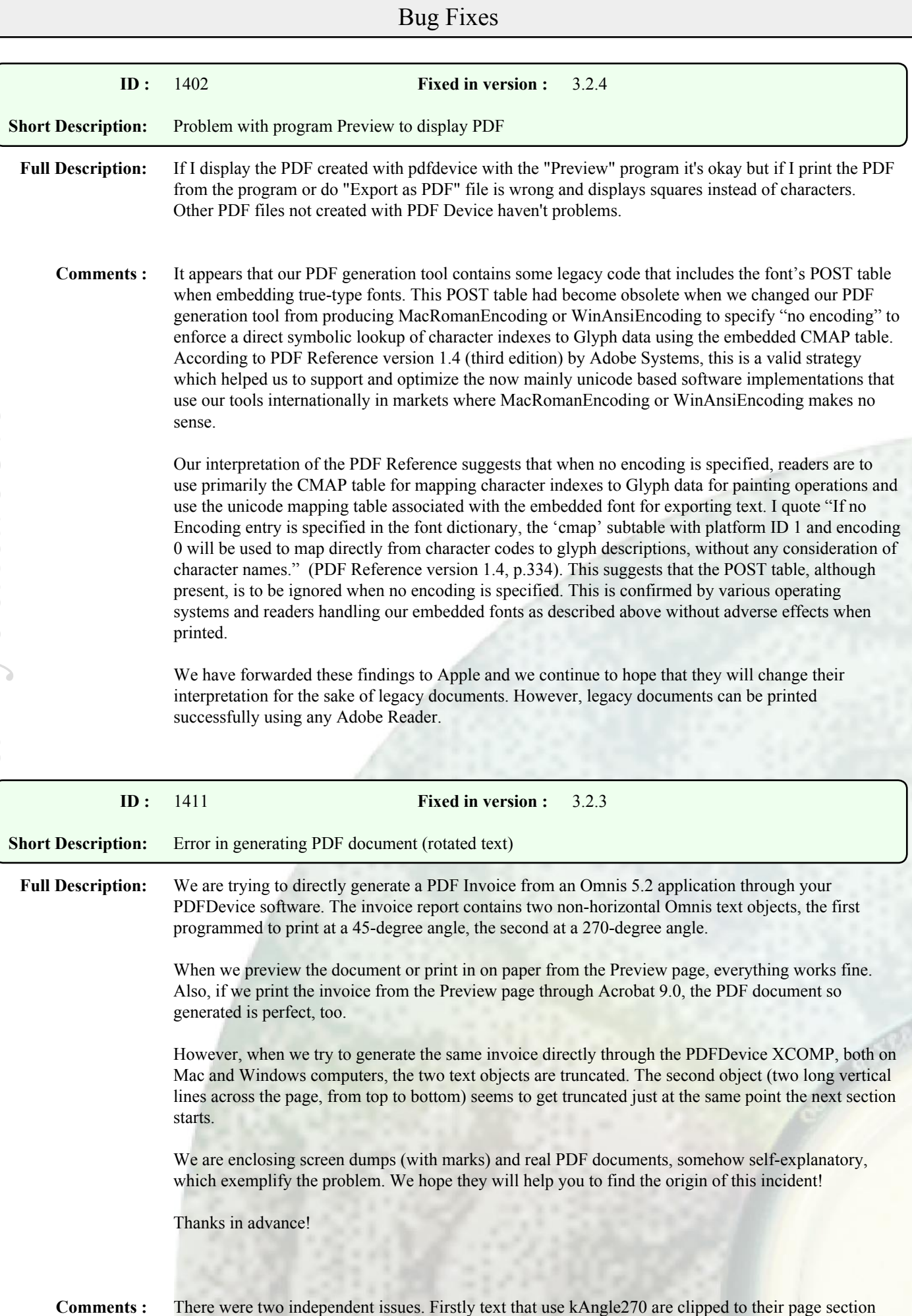

(i.e. when placed in the report or header section they are clipped to the section's boundary). When placed in a subtotal header or record section such text is clipped to the global page space which means they do not appear clipped int his example. Clipping of page headers was part of the original external specification and our investigation has shown that this still applies except for angled text. We have changed the clipping for angled fields in headers. Secondly, fields that use kEscAngle with a user value rather than a constant appear to be clipped to the boundary of the field itself. This was caused by inconsistent behaviour by Omnis as this clipping was specified by the object, but Omnis devices appear to ignore this clipping so we changed our code to fall in line.

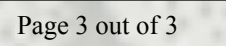